## **TARTALOMJEGYZÉK**

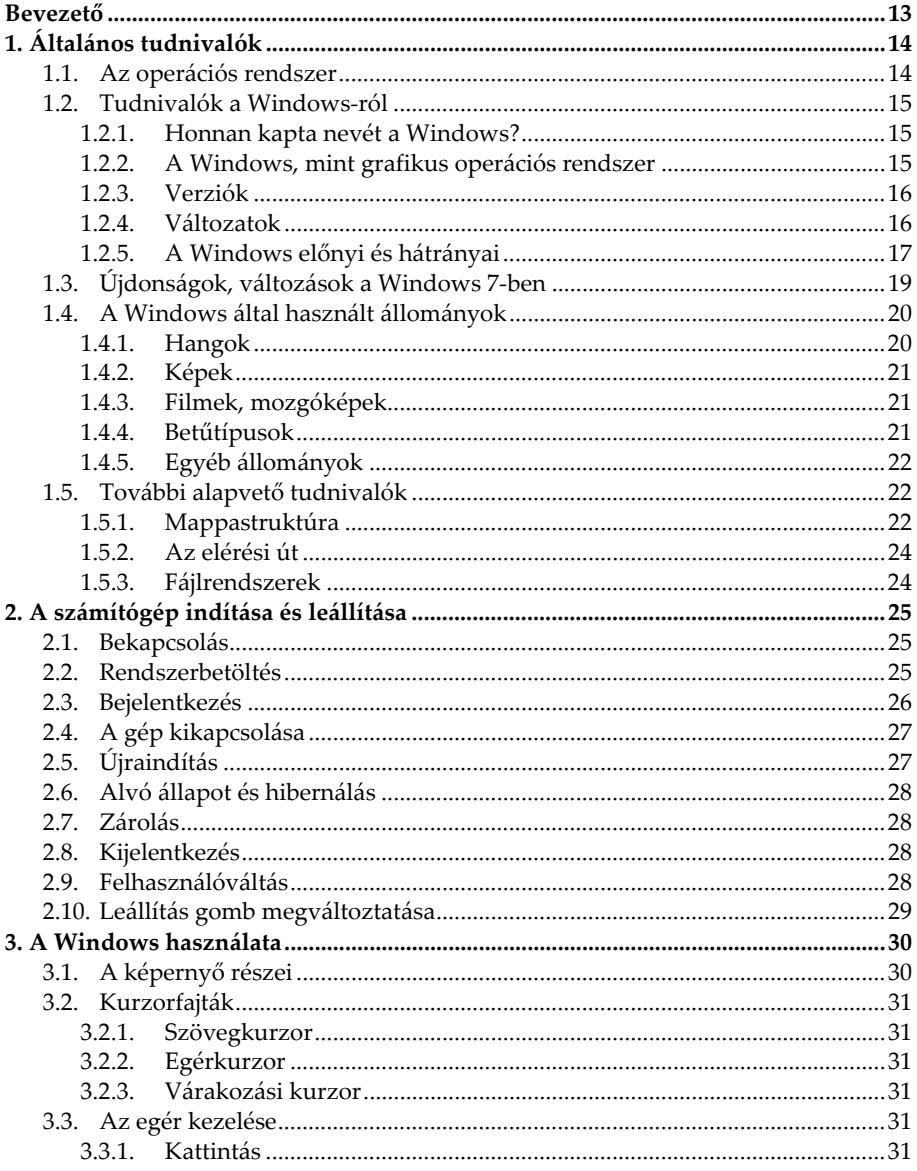

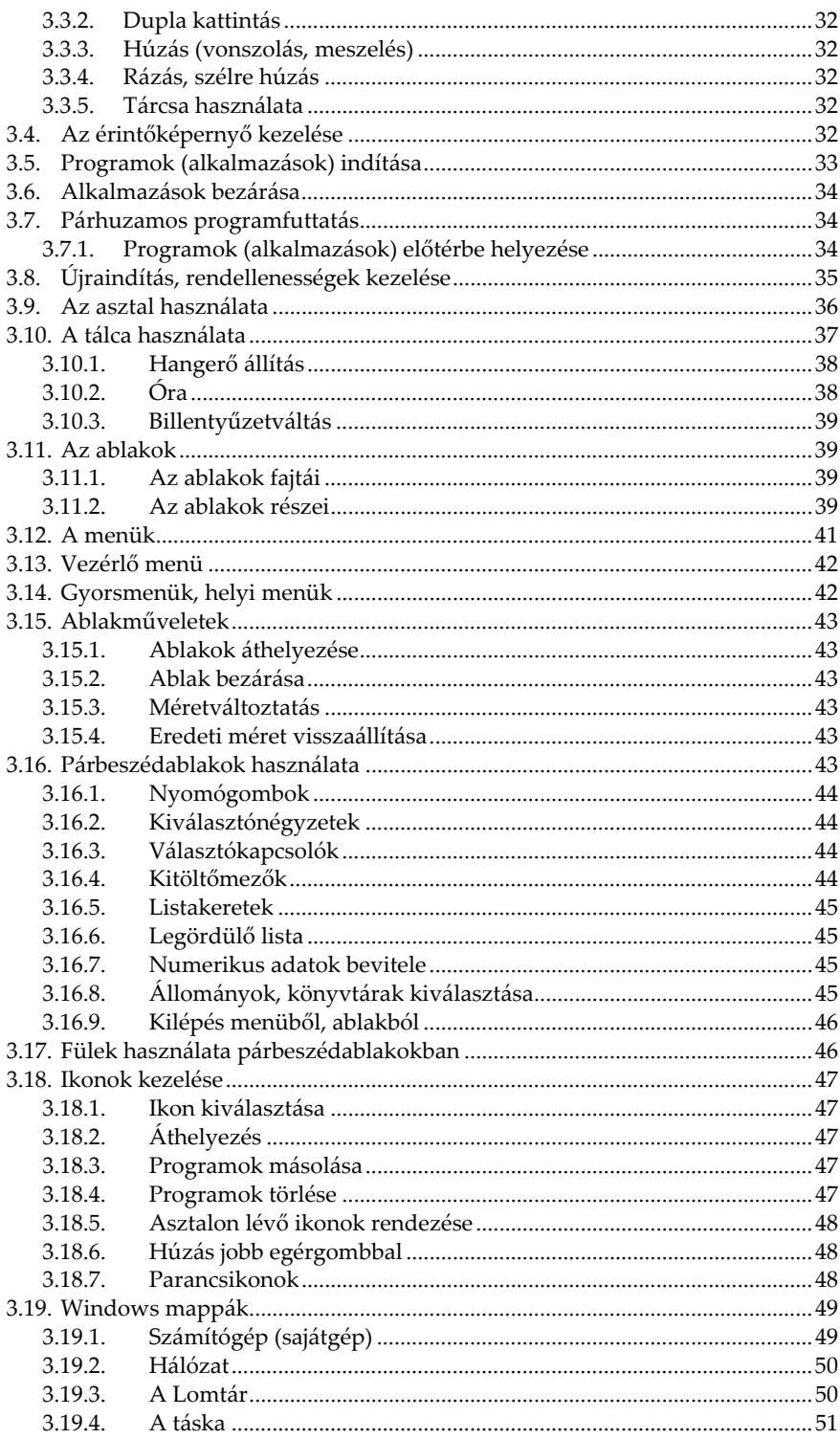

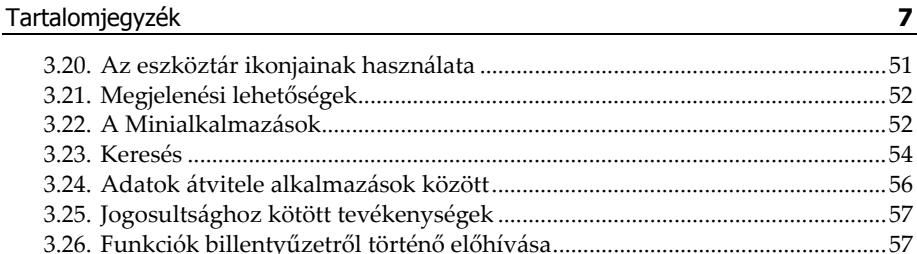

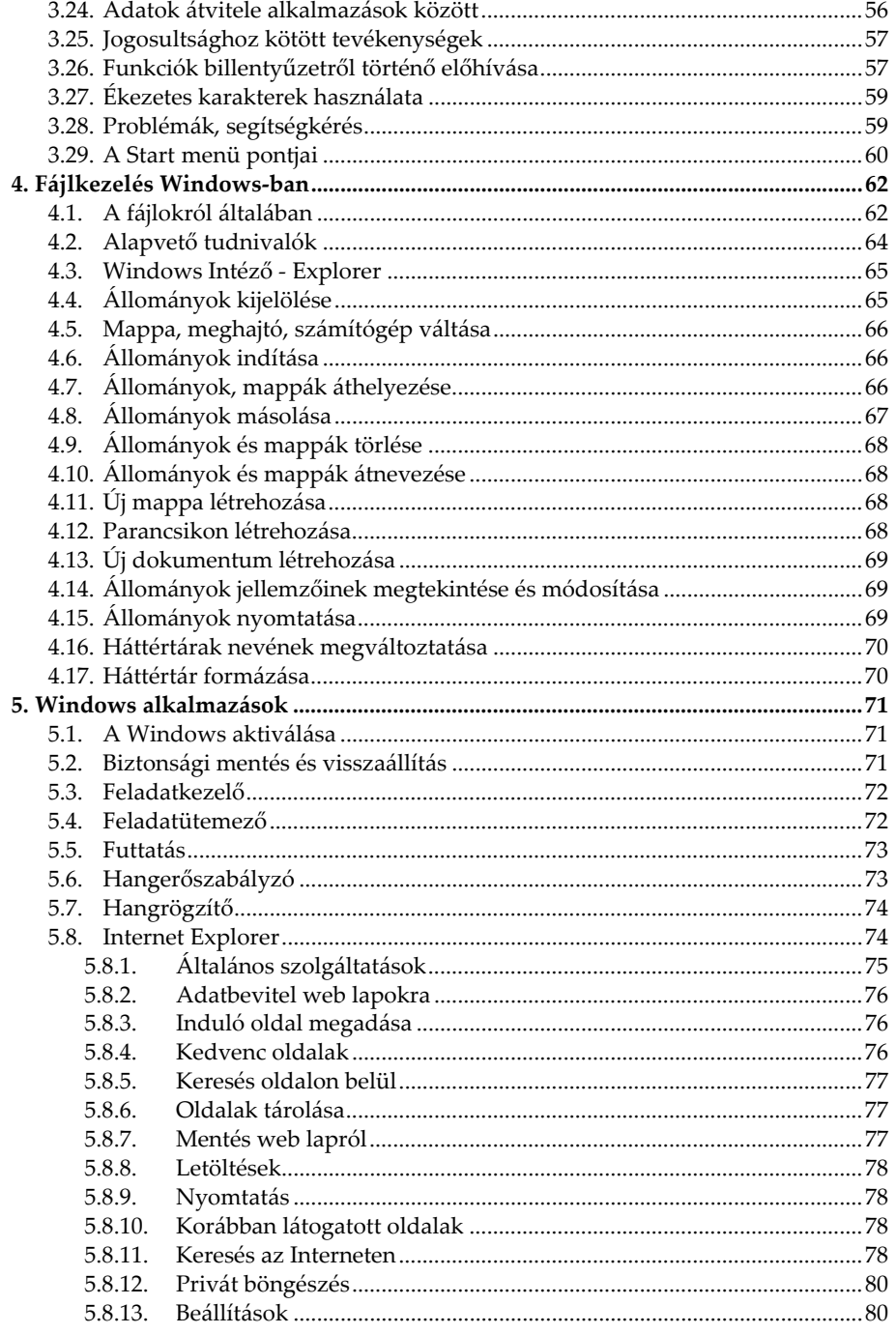

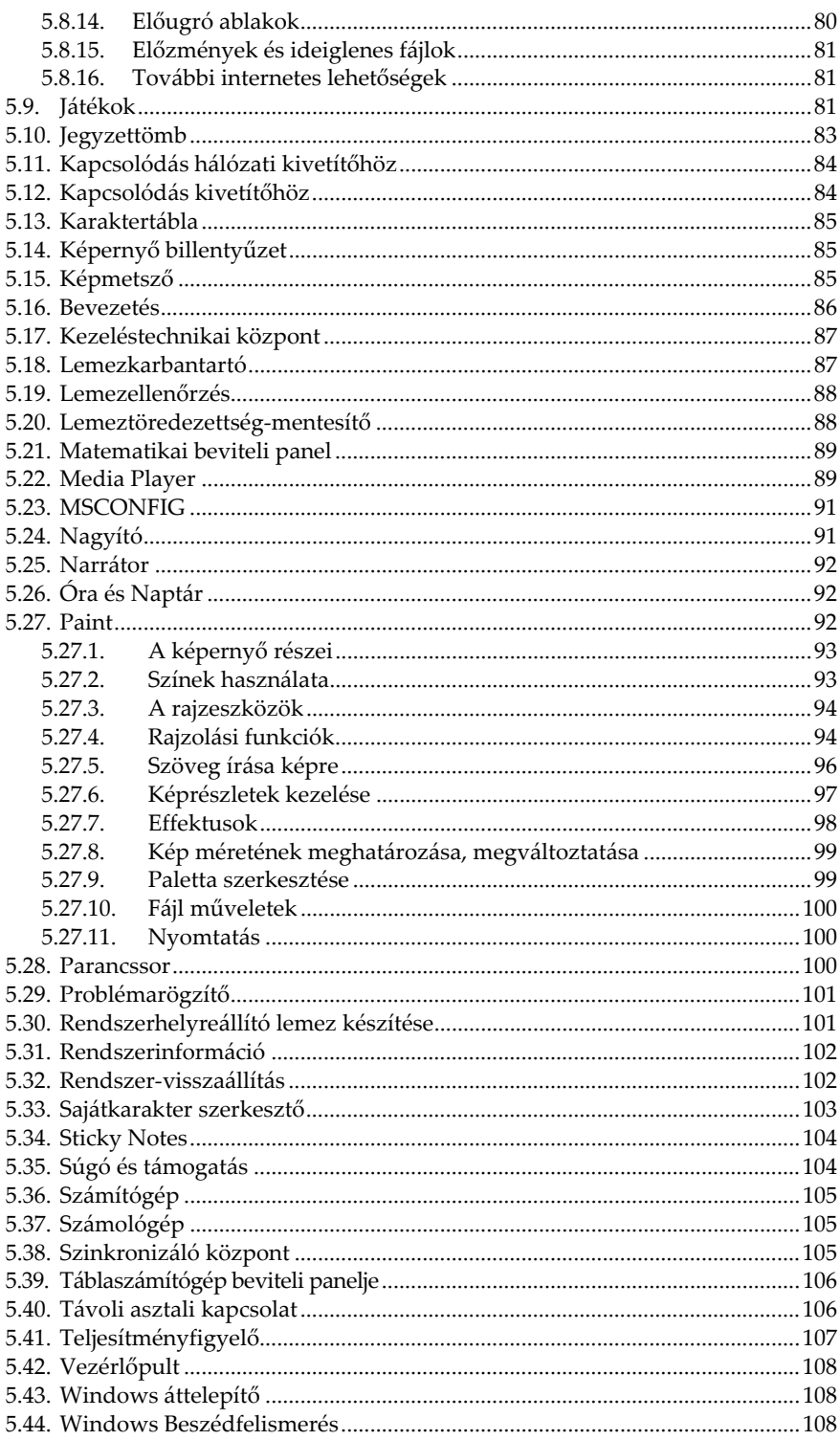

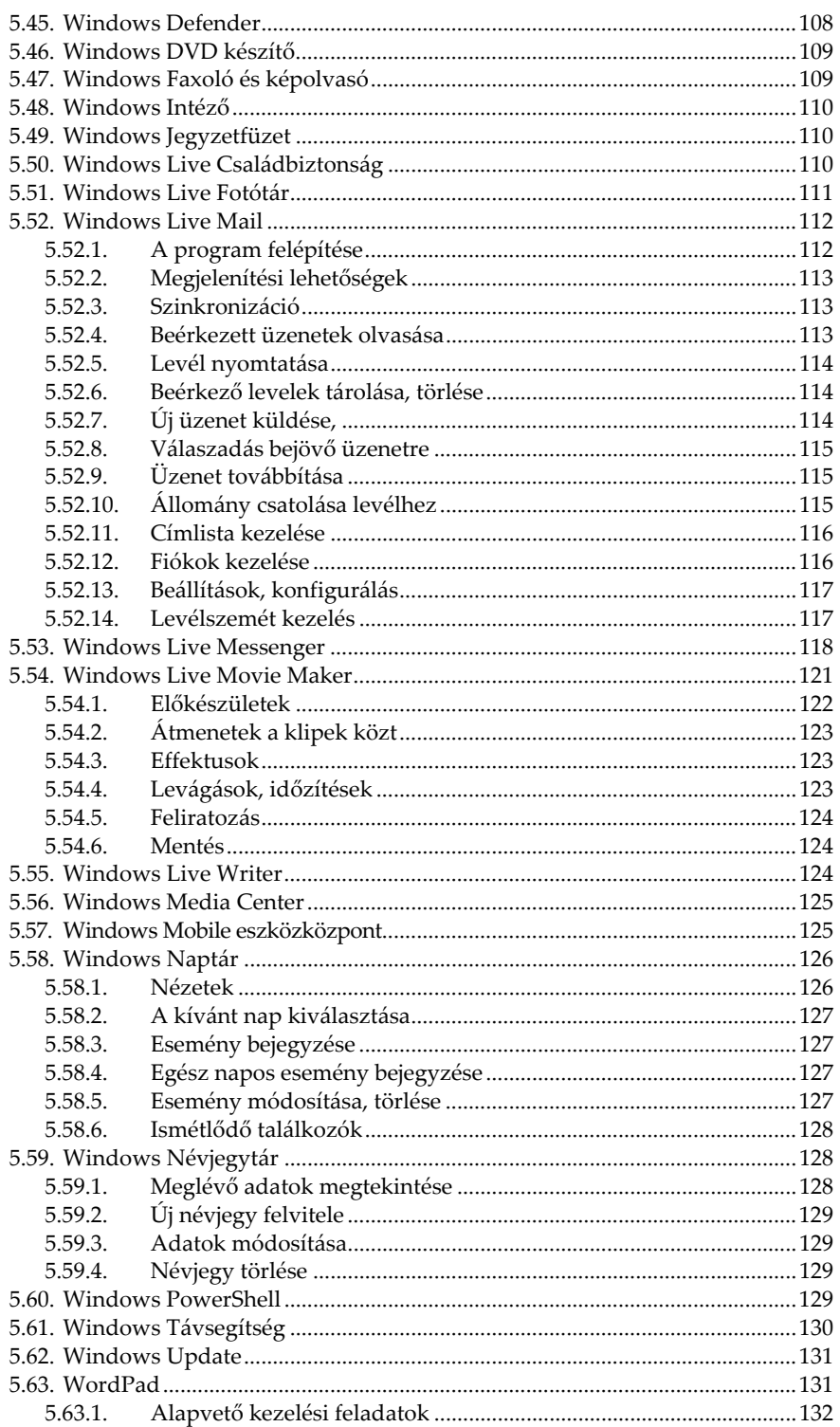

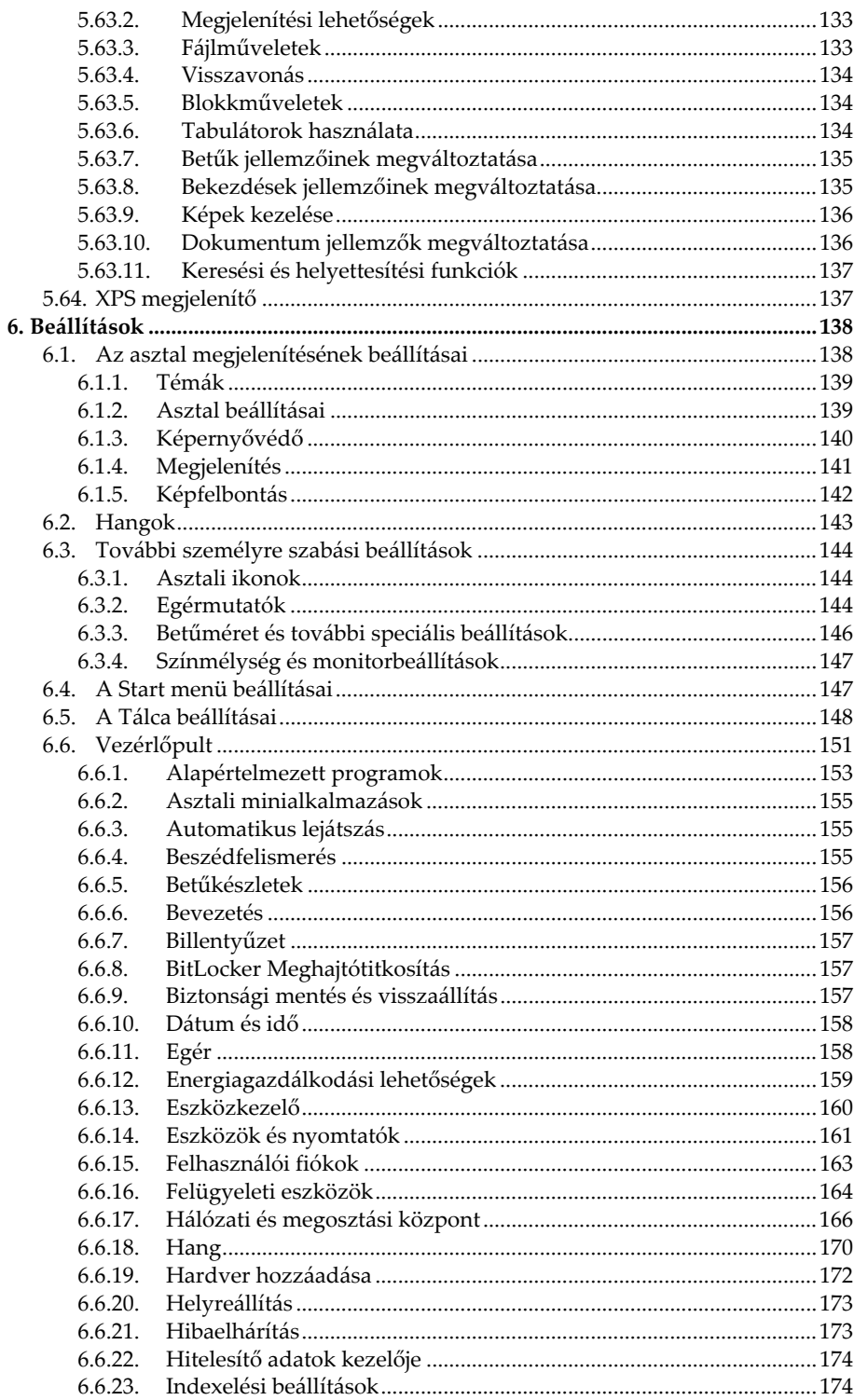

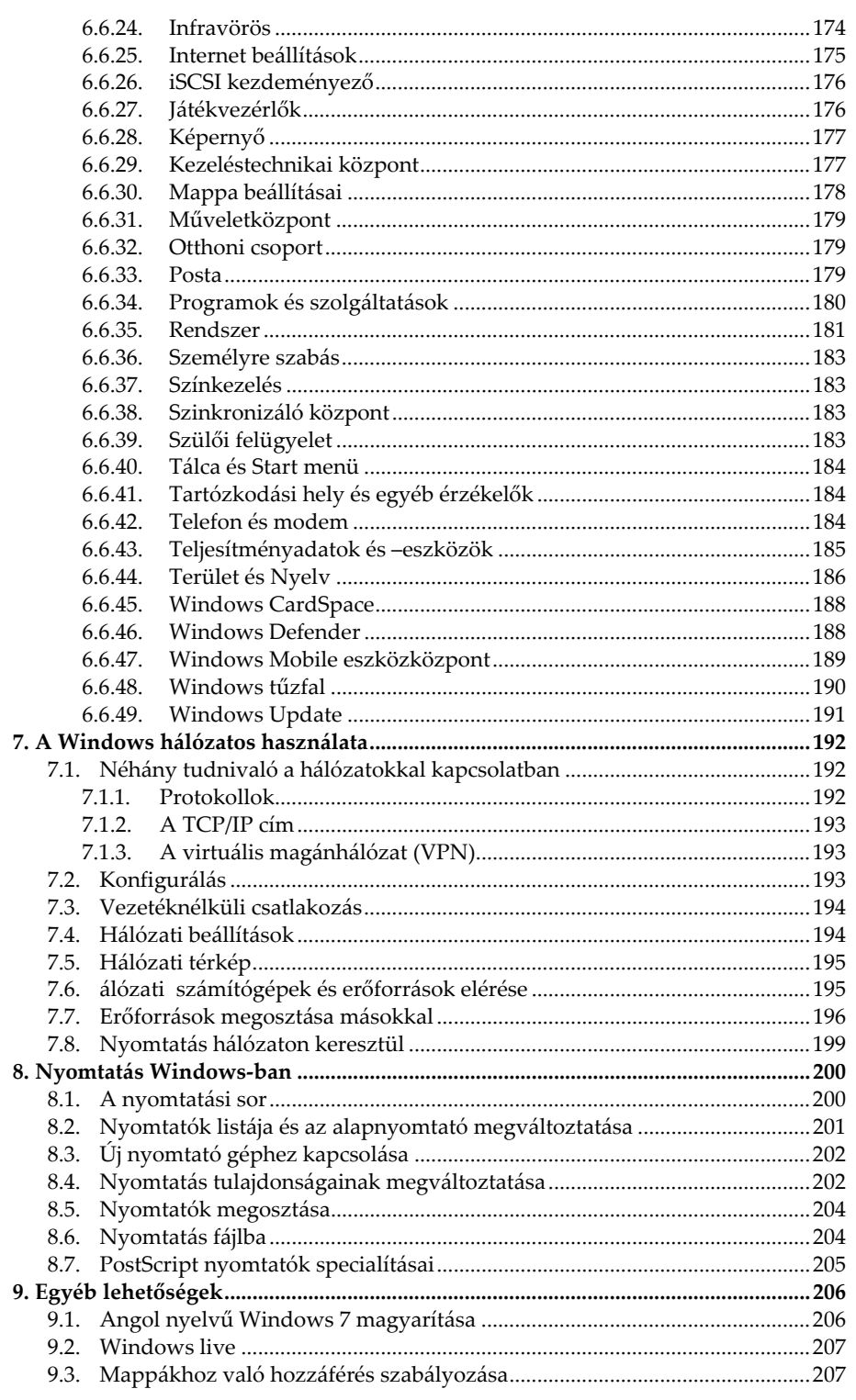

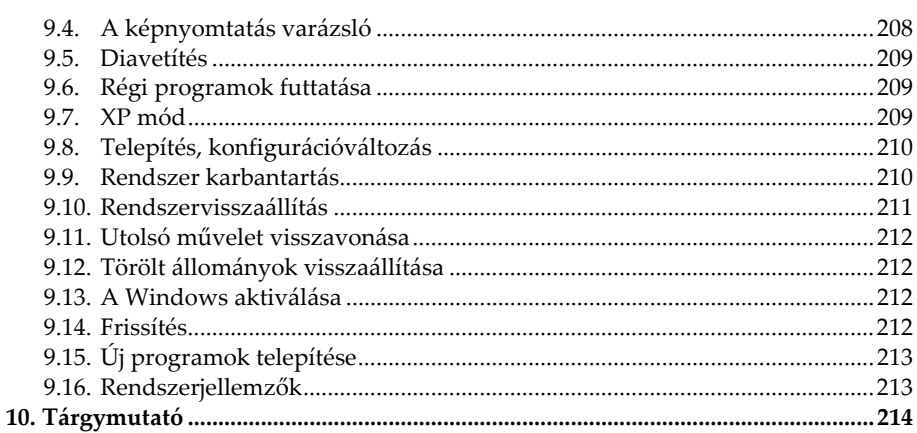

## **Bevezető**

A Windows Vista kevésbé sikeres debütálása miatt egészen mostanáig a Windows XP volt a legnépszerűbb operációs rendszer. Hét év után azonban úgy néz ki, a Windows 7 megtöri a jeget. Az előzetes tapasztalatok alapján végre egy szebb, jobb, megbízhatóbb, stabilabb és főként gyorsabb operációs rendszert kapunk, amely talán elfeledteti a felhasználókkal a Vista által okozott csalódást.

Mivel a Microsoft lehetővé tette, hogy a készülőben lévő rendszert bárki letöltse és 2010 júniusáig korlátozás nélkül, legálisan<sup>1</sup> használhassa és kipróbálhassa, a 7100-as kódszámú RC változat (illetve az erre épülő újabb kiadások) máris rengeteg számítógép alaprendszerévé vált, annak ellenére, hogy ez még nem a végleges és tökéletes verzió, hiszen kisebb hibajavítások, minimális korrigálások, eltérések még biztosan várhatók, bár ezek várhatóan nem lesznek jelentősek. A rendszerhez ráadásul letölthető a magyarítás, így egy teljes értékű magyar nyelvű operációs rendszerhez jutunk.

Jelen könyv szintén e verzió alapján készült, így aki már a megjelenés előtt is használni szeretné a rendszert – legyen teljesen kezdő, vagy haladó felhasználó – annak mind szoftver, mind hozzá való könyv szempontjából most már adott a lehetőség. E könyv segítségével megismerheti a tisztelt olvasó a Windows 7 kezelését. Olvasása során a legalapvetőbb tudnivalóktól kezdve, a rendszerhez tartozó programok használatán át, a különböző beállítási lehetőségekig sok mindent megismerhet. A közérthető nyelvezet miatt bátran ajánljuk akár kezdőknek is, de hasznos lehet azok számára is, akik a rendszer beállításaival, finomhangolásával szeretnének foglalkozni.

Mivel a könyv nem csupán a Windows 7 kezelésével foglalkozik, hanem részletesen tartalmazza a Windows alatti fájlkezelést, egyes Internetes szolgáltatásokat, számos Windows-os program használatát, valamint a rendszer beállításait is, így akár az ECDL vizsgához való felkészülésben is hasznos segédeszköz lehet.

Jelen könyvben megtalálható mind a Home, mind az Ultimate változat komponenseinek leírása, illetve a külön letölthető extrák egy része is. Ha tehát nem legdrágább változatunk van, úgy előfordulhat, hogy a gépünkön nem lesz elérhető jópár olyan alkalmazás, amelyet jelen könyv tárgyal.

<sup>&</sup>lt;sup>1</sup> Kódot a https://www.microsoft.com/betaexperience/productkeys/win7-rc-32/enus/ oldalon kérhetünk a legelterjedtebb 32 bites angol RC változathoz.